## Package 'lefser'

April 16, 2024

<span id="page-0-0"></span>Type Package

Title R implementation of the LEfSE method for microbiome biomarker discovery

Description lefser is an implementation in R of the popular LDA Effect Size (LEfSe)'' method for microbiome biomarker discovery. It uses the Kruskal-Wallis test, Wilcoxon-Rank Sum test, and Linear Discriminant Analysis to find biomarkers of groups and sub-groups.

Version 1.12.1

License Artistic-2.0

**Depends** SummarizedExperiment,  $R$  ( $>= 4.0.0$ )

Imports coin, MASS, ggplot2, S4Vectors, stats, methods, utils

Suggests knitr, rmarkdown, curatedMetagenomicData, BiocStyle, phyloseq, testthat, pkgdown, covr, withr

Encoding UTF-8

BugReports <https://github.com/waldronlab/lefser/issues>

URL <https://github.com/waldronlab/lefser>

VignetteBuilder knitr

biocViews Software, Sequencing, DifferentialExpression, Microbiome, StatisticalMethod, Classification

RoxygenNote 7.2.3

Roxygen list(markdown = TRUE)

git\_url https://git.bioconductor.org/packages/lefser

git\_branch RELEASE\_3\_18

git\_last\_commit cfb59f8

git\_last\_commit\_date 2023-11-22

Repository Bioconductor 3.18

Date/Publication 2024-04-15

<span id="page-1-0"></span>2 lefser and the set of the set of the set of the set of the set of the set of the set of the set of the set of the set of the set of the set of the set of the set of the set of the set of the set of the set of the set of

```
Author Asya Khleborodova [cre, aut],
     Ludwig Geistlinger [ctb],
     Marcel Ramos [ctb] (<https://orcid.org/0000-0002-3242-0582>),
     Samuel Gamboa-Tuz [ctb],
     Levi Waldron [ctb]
```
Maintainer Asya Khleborodova <asya.bioconductor@gmail.com>

### R topics documented:

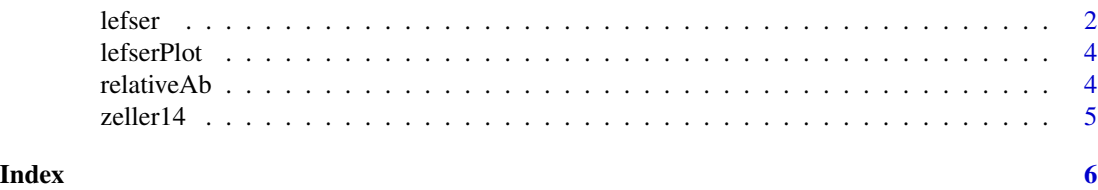

lefser *R implementation of the LEfSe method*

#### Description

Perform a LEfSe analysis: the function carries out differential analysis between two sample groups for multiple microorganisms and uses linear discirminant analysis to establish their effect sizes. Subclass information for each class can be incorporated into the analysis (see examples). Microorganisms with large differences between two sample groups are identified as biomarkers.

#### Usage

```
lefser(
  relab,
  kruskal.threshold = 0.05,
  wilcox.threshold = 0.05,
  lda. threshold = 2,groupCol = "GROUP",
  blockCol = NULL,
  assay = 1L,
  trim.names = FALSE,
  checkAbundances = TRUE,
  ...,
  expr
\mathcal{L}
```
#### Arguments

relab A [SummarizedExperiment](#page-0-0) with relative abundances in the assay kruskal.threshold

numeric(1) The p-value for the Kruskal-Wallis Rank Sum Test (default 0.05).

#### <span id="page-2-0"></span>lefser 3

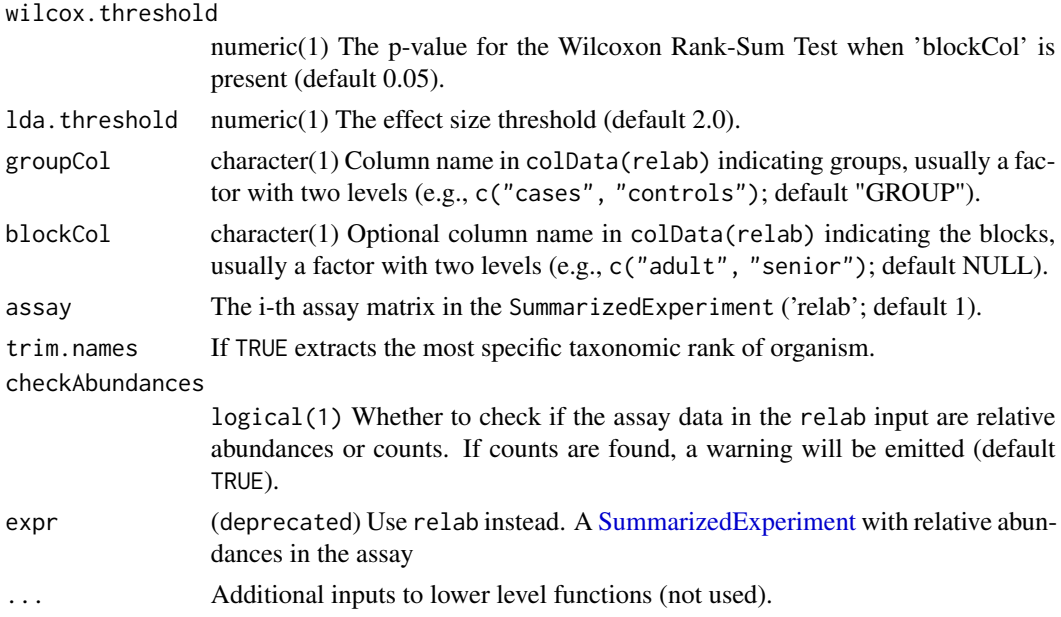

#### Details

The LEfSe method expects relative abundances in the expr input. A warning will be emitted if the column sums do not result in 1. Use the relativeAb helper function to convert the data in the SummarizedExperiment to relative abundances. The checkAbundances argument enables checking the data for presence of relative abundances and can be turned off by setting the argument to FALSE.

#### Value

The function returns a data.frame with two columns, which are names of microorganisms and their LDA scores.

#### Examples

```
# (1) Using classes only
data(zeller14)
# exclude 'adenoma'
zeller14 <- zeller14[, zeller14$study_condition != "adenoma"]
res_group <- lefser(zeller14, groupCol = "study_condition")
head(res_group)
# (2) Using classes and sublasses
data(zeller14)
# exclude 'adenoma'
zeller14 <- zeller14[, zeller14$study_condition != "adenoma"]
res_block <- lefser(
     zeller14, groupCol = "study_condition", blockCol = "age_category"
)
head(res_block)
```
<span id="page-3-0"></span>

#### Description

lefserPlot function displays effect sizes for differentially expressed microorganisms and whether they are more abundant in '0' or '1' sample group.

#### Usage

```
lefserPlot(df, colors = c("red", "forestgreen"), trim.names = TRUE)
```
#### Arguments

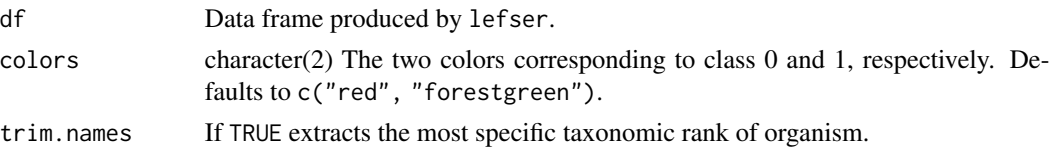

#### Value

Function returns plot of effect size scores produed by lefser. Positive scores represent microorganisms with that are more abundant in class '1'. Negative scores represent microorganisms with that are more abundant in class '0'.

#### Examples

example("lefser") lefserPlot(res\_group)

relativeAb *Utility function to calculate relative abundances*

#### Description

The function calculates the column totals and divides each value within the column by the respective column total.

#### Usage

relativeAb(se, assay = 1L)

#### Arguments

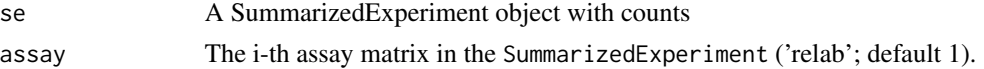

#### <span id="page-4-0"></span>zeller14 5

#### Examples

```
se <- SummarizedExperiment(
   assays = list(counts = matrix(rep(1, 4), ncol = 1, dimnames = list(LETTERS[1:4], "SAMP"))
   )
)
assay(se)
assay(relativeAb(se))
```
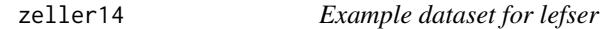

#### Description

The ZellerG\_2014 dataset contains microbiome count data for CRC patients and controls. It was for curatedMetagenomicData using the script in the package directory "data-raw".

#### Usage

```
data("zeller14")
```
#### Format

A SummarizedExperiment with 1585 features, 199 samples

study\_condition adenoma, control, CRC

age\_category adult, senior

#### Source

<https://pubmed.ncbi.nlm.nih.gov/25432777/>

# <span id="page-5-0"></span>Index

∗ datasets zeller14, [5](#page-4-0) lefser, [2](#page-1-0) lefserPlot, [4](#page-3-0)

relativeAb, [4](#page-3-0)

SummarizedExperiment, *[2,](#page-1-0) [3](#page-2-0)*

zeller14, [5](#page-4-0)